# **Metode Desain Balok Beton Bertulangan Tunggal di Atas Dua Perletakan Dengan Cara Grafis**

## **Nia Dwi Puspitasari<sup>1</sup> , Bagas Aryaseta<sup>2</sup>**

1,2Program Studi Teknik Sipil, Fakultas Teknik, Universitas Pembangunan Nasional "Veteran" Jawa Timur.

Email: <sup>1</sup><u>[nia.dwi.ts@upnjatim.ac.id,](mailto:nia.dwi.ts@upnjatim.ac.id) <sup>2</sup>[bagas.aryaseta.ts@upnjatim.ac.id](mailto:2bagas.aryaseta.ts@upnjatim.ac.id)</u>

### *Abstract*

*A fast, practical, and economical design method of reinforce concrete beam with single layer of reinforcement will be provided. The simple beam reinforced concrete will be analiyzed to provide a new method. This article introduces a new graphical method for designing reinforce concrete beam. The input parameters applied by this method are span lenght (L), ultimate uniform load*   $(q_u)$ , concrete strength ( $f_c$ ), and yield strength of reinforcement ( $f_v$ ). And the parameter results are *the dimensions of the beam cross-section (B and H) and the reinforcement ratio (ρ), which can be converted into specific diameters and reinforcement amount. The design results obtained by graphical method will be verified by mathematical calculations based on the concrete structure code SNI 03-2847-2019. Designing a single layer of reinforcement concrete beam using a graphical method provides high accuracy.*

*Keywords: Graphical method, Fast Desain Method, Simple Beam, Single Layer Reinforcement.*

#### **Abstrak**

Balok beton bertulangan tunggal diatas dua tumpuan akan dianalisa untuk mendapatkan metode desain balok yang cepat, praktis, dan ekonomis. Cara baru dalam mendesain balok bertulang yaitu dengan bantuan grafik akan ditampilkan dalam makalah ini. Parameter yang harus diketahui pada saat menggunakan metode grafis adalah perlu adanya data mengenai panjang bentang jembatan (*L*), besarnya beban ultimit terbagi rata yang direncanakan dalam desain (*qu*), mutu beton (*f'c*) dan mutu baja tulangan (*fy*). Sedangkan parameter yang dihasilkan diantaranya adalah dimensi penampang (*B* dan *H*), dan rasio tulangan (*ρ*) yang dapat dikonversi kedalam diameter dan jumlah tulangan yang dibutuhkan. Hasil dari dimensi balok dan rasio tulangan yang didapat dari metode desain ini akan divalidasi dengan perhitungan secara matematis berdasarkan kepada Tata Cara Perhitungan Struktur Beton, SNI 03-2847-2019. Desain balok beton bertulangan tunggal diatas dua tumpuan dengan metode grafis menghasilkan tingkat akurasi yang tinggi.

*Keywords: Metode grafis, Desain Cepat, Balok Sederhana, Beton Bertulangan Tunggal*

## **1. Pendahuluan**

Balok merupakan elemen struktur yang fungsi utamanya adalah menahan momen lentur dan gaya geser. Balok beton bertulang tersusun dari material beton dan baja tulangan. Beton memiliki sifat kuat terhadap gaya tekan, tetapi lemah terhadap gaya tarik [1]. Sedangkan material baja tulangan memiliki sifat sebaliknya yaitu kuat terhadap gaya tarik dan ketika menerima gaya tekan rawan mengalami tekuk. Kelebihan dan kekurangan beton dan baja tulangan yang digabungkan dalam satu kesatuan beton bertulang, akan menghasilkan karakteristik elemen struktur yang kuat terhadap gaya tekan, tetapi tidak mudah retak ketika mengalami tarikan atau ketika momen lentur bekerja pada elemen struktur [2]. Umumnya tulangan dipasang pada area yang mengalami tarikan dan timbul momen lentur [3]. Balok dapat terpasang diatas dua tumpuan sederhana, pada banyak tumpuan sendi atau rol (disebut balok menerus), atau tertanam pada tumpuan jepit (disebut balok kantilever). Tipe penulangan balok beton bertulang terdiri dari dua kelompok utama. Yaitu balok beton bertulangan tunggal dan balok beton bertulangan rangkap. Pada balok beton bertulangan tunggal, pemasangan tulangan hanya difungsikan untuk mereduksi potensi terjadinya retak pada area momen positif (serat bawah mengalami regangan tarik) yang biasanya pada tengah bentang [4]. Sedangkan pada belok

bertulangan rangkap, selain dipasangan tulangan pada serat bawah, juga dipasang tulangan pada sisi atas balok terutama pada area tumpuan pada balok menerus. Pada area ini timbul adanya momen negatif sehingga serat atas berpotensi mengalami keretakan akibat serat atas mengalami regangan tarik.

Balok beton bertulangan tunggal diatas dua tumpuan akan dianalisa dalam makalah ini untuk mendapatkan metode desain balok yang cepat, praktis, dan ekonomis [5]. Prosedur dan syarat-sayat yang harus dipenuhi pada saat melakukan desain struktur beton bertulang telah diatur dalam Tata Cara Perhitungan Struktur Beton, SNI 03-2847-2019. Peraturan ini berisi tentang dengan metode dan asumsi-asumsi yang harus dipenuhi dan dapat dijadikan acuan pada saat melakukan desain struktur beton bertulang. Selama ini cara matematis adalah cara yang paling sering digunakan dalam mendesain balok beton bertulang[6]. Dalam makalah ini akan ditampilkan cara baru dalam mendesain balok bertulang yaitu dengan bantuan grafik. Parameter yang harus diketahui pada saat menggunakan metode ini adalah perlu adanya data mengenai panjang bentang jembatan (*L*), besarnya beban ultimit terbagi rata yang direncanakan dalam desain (*qu*), mutu beton (*f'c*) dan mutu baja tulangan (*fy*). Adapun mutu baja tulangan (*fy*) yang akan digunakan pada seluruh analisa perhitungan dalam makalah ini sebesar 400 MPa. Sedangkan parameter yang dihasilkan diantaranya adalah dimensi penampang (*B*  dan *H*), dan rasio tulangan (*ρ*) yang dapat dikonversi kedalam diameter dan jumlah tulangan yang dibutuhkan. Hasil dari dimensi balok dan rasio tulangan yang didapat dari metode desain ini akan divalidasi dengan perhitungan secara matematis berdasarkan kepada Tata Cara Perhitungan Struktur Beton, SNI 03-2847-2019.

Sebagai contoh akan dianalisa suatu balok yang memikul beban merata ultimit (*qu*) sebesar 67 kN/m dengan bentang balok 10 m. Mutu beton yang digunakan adalah 25 MPa dan mutu baja tulangan 400 MPa. Selanjutnya dari data tersebut akan diolah dengan menggunakan cara grafis dan divalidasi dengan hasil perhitungan dengan cara matematis. Untuk membuktikan tingkat akurasi hasil perhitungan maka pada **Tabel 1** telah ditampilkan data-data balok lainnya dengan berbagai variasi beban, panjang bentang dan mutu beton yang dianalisa dengan cara grafis. Selanjutnya data tersebut divalidasi dengan hasil perhitungan dengan cara matematis. Dari hasil validasi tersebut didapat kesimpulan bahwa desain dengan cara grafis menghasilkan tingkat akurasi yang tinggi.

# **2. Metode**

Didalam makalah ini terdapat dua jenis grafik yang akan dihasilkan untuk dapat digunakan sebagai acuan dalam desain balok beton bertulangan tunggal diatas dua tumpuan. Grafik yang pertama adalah grafik untuk menentukan dimensi penampang balok, sedangkan grafik yang kedua adalah grafik untuk menentukan rasio pemasangan tulangan pada balok.

#### **Grafik Dimensi Balok**

Berikut adalah tahapan dalam pembuatan grafik sebagai alat bantu untuk menentukan dimensi balok beton bertulangan tunggal diatas dua tumpuan:

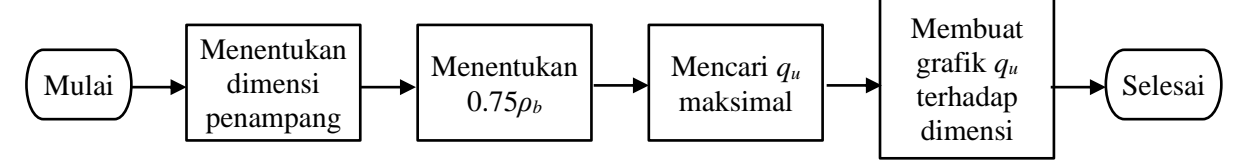

**Gambar 1. Bagan alir membuat grafik dimensi balok**

Langkah awal dalam membuat grafik yaitu menentukan dimensi penampang balok beton bertulang sebagai sumbu aksis. Dalam makalah ini telah ditetapkan variasi lebar balok (*B*) yang berkisar antara 150 – 800 mm dengan variasi lebar balok berjarak setiap 50 mm. Bentang jembatan yang dievaluasi berkisar antara 4 – 10 m dengan mutu baja tulangan yang ditetapkan sebesar 400 MPa. Dengan bentang jembatan yang berfariasi ini maka akan berpengaruh terhadap dimensi balok beton bertulang. Dimensi lebar balok yang akan dievaluasi ditetapkan berkisar antara 150–800 mm. Berdasarkan SNI 03-2847-2019 telah diatur mengenai persyaratan tinggi balok minimal agar dapat memenuhi persyaratan lendutan. Pada balok diatas dua perletakan ditetapkan syarat tinggi balok minimal sebesar [7]:

$$
H = \frac{L}{16} \tag{1}
$$

Selanjutnya adalah menetapkan bahwa kriteria desain yang diharapkan pada balok adalah tercapainya kondisi *under-reinforced* [8]*.* Pada kondisi ini, diasumsikan bahwa tulangan tarik telah mengalami leleh (*fs=fy*) saat beton mencapai regangan tekan batas *εcu*. Ketentuan ini dapat tercapai apabila,

$$
\rho < \rho_b
$$

$$
(2)
$$

dimana *ρ* adalah rasio tulangan terpasang dan *ρ<sup>b</sup>* adalah rasio tulangan saat mencapai jenis keruntuhan seimbang (*balance*) [5]*.* Untuk menghindari terjadinya keruntuhan getas, maka rasio tulangan dibatasi sebesar [9]:

$$
\rho < 0.75 \rho_b \tag{3}
$$

$$
\rho_b = \frac{0.85 \beta_1 f_c'}{f_y} \left( \frac{600}{600 + f_y} \right)
$$
\n(4)

Dengan mensubstitusikan persamaan (3) ke persamaan (2) maka nilai rasio tulangan terpasang yang

maksimal dapat dicari sebesar:

\n
$$
\rho = 0,75 \left( \frac{0,85 \beta_1 f_c}{f_y} \left( \frac{600}{600 + f_y} \right) \right)
$$
\n(5)

Pada persamaan diatas, nilai *β<sup>1</sup>* berkisar antara 0,65 sampai dengan 0,85 tergantung pada mutu beton yang digunakan.

Langkah selanjutnya adalah mencari besarnya nilai *q<sup>u</sup>* yang dapat dipikul oleh balok berdasarkan rasio tulangan yang didapat dari persamaan (4). Dari penjabaran rumus-rumus dalam analisa balok bertulang didapat suatu persamaan yang merupakan suatu kesatuan dengan variabel

utama adalah 
$$
\rho
$$
. Persamaan yang digunakan dalam mencari besarnya nilai  $q_u$  adalah sebagai berikut:  
\n
$$
q_u = \frac{8 \cdot \phi \cdot \rho \cdot B \cdot d \cdot f_y}{2L^2} \left( 2d - \frac{\rho \cdot B \cdot d \cdot f_y}{0.85 \cdot f'_c \cdot B} \right)
$$
\n(6)

Variabel *d* adalah jarak serat atas terhadap garis netral tulangan longitudinal. Untuk mendapatkan dimensi balok yang ekonomis, maka disarankan nilai *d* memenuhi persyaratan berikut [2]:

$$
1,5 \le \frac{d}{B} \le 2,0\tag{7}
$$

Semakin besar nilai rasio perbandingan antara nilai *d* terhadap lebar balok (*B*) maka sifat balok akan semakin kaku dan kemampuan untuk menahan beban yang menimbulkan momen lentur akan semakin besar [10]. Dengan demikian maka *q<sup>u</sup>* maksimal yang dapat dipikul oleh masing-masing dimensi penampang dan pada masing-masing bentang jembatan telah dapat diketahui. Sehingga dapat digambarkan grafik hubungan antara lebar balok dengan *q<sup>u</sup>* pada setiap variasi bentang jembatan.

Grafik dimensi balok digunakan untuk menentukan dimensi balok secara cepat berdasarkan beban luar yang diterima oleh balok. Sehingga grafik yang dihasilkan dalam makalah ini adalah grafik hubungan antara lebar balok (*B*) dengan beban merata ultimit (*qu*). Pada setiap bentang jembatan dan setiap mutu beton akan menghasilkan grafik yang berbeda-beda. Adapun bentang jembatan yang ditampilkan dalam grafik dimensi balok adalah berkisar antara 4 – 10 meter. Sedangkan mutu beton yang ditampilkan adalah berkisar antara 25 – 50 MPa dan mutu baja tulangan ditetapkan sebesar 400 MPa. Grafik dimensi balok dapat dilihat pada **Gambar 3** sampai dengan **Gambar 6.**

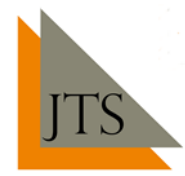

#### **Grafik Rasio Tulangan Balok**

Berikut adalah tahapan dalam pembuatan grafik sebagai alat bantu untuk menentukan rasio tulangan pada balok beton beertulangan tunggal diatas dua tumpuan:

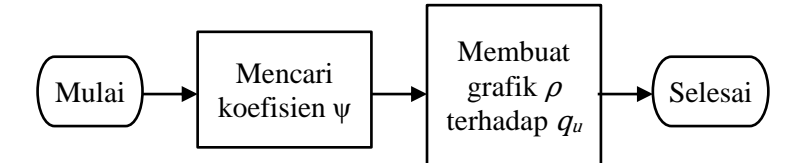

**Gambar 2. Bagan alir membuat rasio tulangan balok**

Langkah awal dalam membuat grafik rasio tulangan adalah dengan mencari nilai koefisien ψ. Koefisien ψ didapat dari penjabaran rumus-rumus yang digunakan dalam analisa balok beton bertulang hingga didapat suatu persamaan dan notasi baru sebagai berikut ini:

$$
\psi = \frac{L^2}{6, 24. f_y. B} \tag{8}
$$

Selanjutnya koefisien ψ dapat digunakan untuk mencari nilai rasio tulangan terpasang (*ρ*) berdasarkan dimensi yang telah ditentukan dari grafik dimensi balok. Dalam mencari nilai *ρ* dengan adanya koefisien ψ digunakan rumus sebagai berikut:

$$
\rho = \psi \frac{q_u}{d^2} \tag{9}
$$

Setalah didapat nilai *ρ* maka dapat dihitung luas tulangan terpasang (*As*) yang dibutuhkan dengan menggunakan persamaan berikut ini:

$$
A_s = \rho. B.d \tag{10}
$$

Dalam penggunaan persamaan (1) sampai dengan persamaan (10), satuan semua variabel yang digunakan adalah dalam mm, MPa, kN/m atau N/mm.

Grafik rasio tulangan balok dapat dilihat pada **Gambar 7** yang digunakan untuk menentukan rasio tulangan (*ρ*) atau mencari besarnya luas tulangan yang diperlukan (*As*) dengan mengacu kepada data lebar balok (*B*). Dalam menentukan rasio tulangan maka diperlukan adanya koefisien ψ yang digunakan sebagai alat bantu dalam perhitungan dan dapat dihitung dengan menggunakan persamaan (8). Grafik rasio tulangan yang dihasilkan adalah grafik hubungan antara lebar balok (*B*) dengan koefisien ψ. Pada setiap bentang jembatan akan menghasilkan grafik yang berbeda-beda, akan tetapi tidak ditemukan adanya pengaruh terhadap bentuk grafik akibat adanya variasi mutu beton.

## **3. Hasil dan Pembahasan**

Cara grafis merupakan salah satu metode alternatif dalam mencari suatu parameter dengan mudah dan cepat jika dibandingkan dengan penggunakan rumus. Pada sub-bab sebelumnya yaitu pada pembahasan tentang metode, telah dijabarkan langkah-langkah mengenai cara mendapatkan dua macam grafik. Diantaranya yaitu grafik dimensi balok yang digunakan untuk menentukan dimensi balok secara cepat dan tepat. Dan grafik yang kedua yaitu grafik rasio tulangan balok yang digunakan untuk mencari besarnya luas tulangan yang diperlukan (*As*). Kedua jenis grafik ini merupakan satu kesatuan yang tidak dapat dipisahkan dan urutan penggunaan yang tidak dapat ditukar. Dalam penggunaan grafik sebagai alat bantu desain diperlukan ketelitian yang tinggi saat plot data kedalam grafik. Hasil yang pertama ditampilkan adalah grafik untuk mencari dimensi balok. Grafik ini adalah perbandingan antara lebar balok (*B*) dengan beban merata ultimit (*qu*).

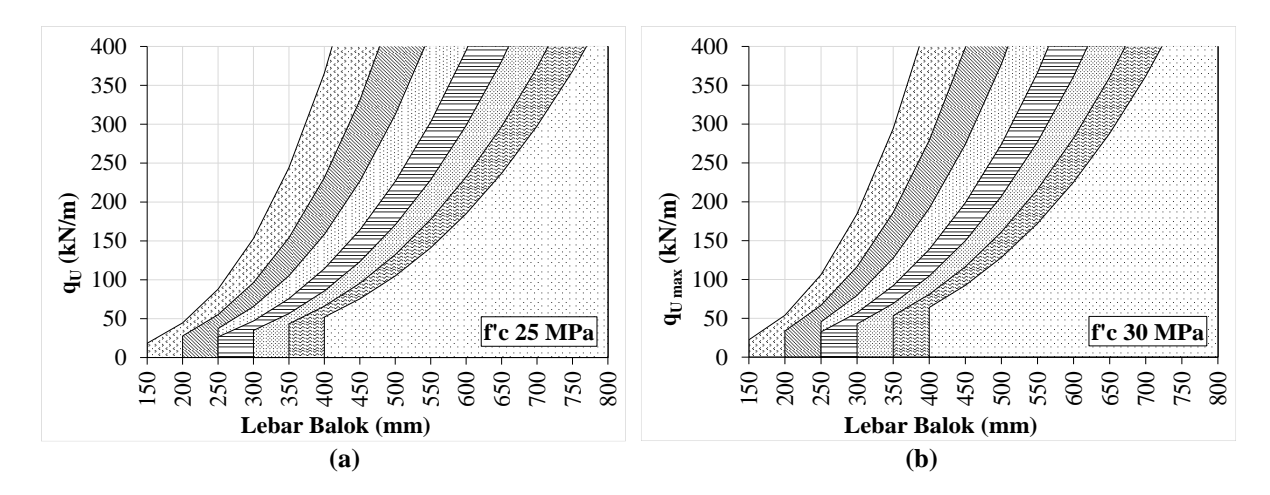

**Gambar 3. Grafik perbandingan antara lebar balok dengan** *q<sup>u</sup>* **untuk mutu beton** *f'<sup>c</sup>* **25 MPa dan** *f'<sup>c</sup>* **30 MPa dengan berbagai variasi dimensi dan bentang jembatan**

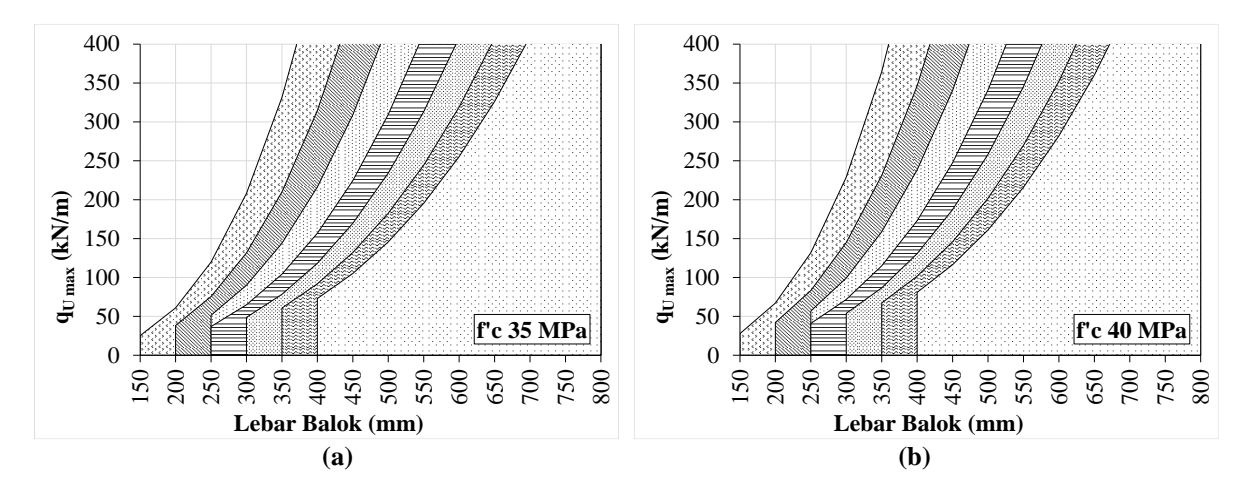

**Gambar 4. Grafik perbandingan antara lebar balok dengan** *q<sup>u</sup>* **untuk mutu beton** *f'<sup>c</sup>* **35 MPa dan** *f'<sup>c</sup>* **40 MPa dengan berbagai variasi dimensi dan bentang jembatan**

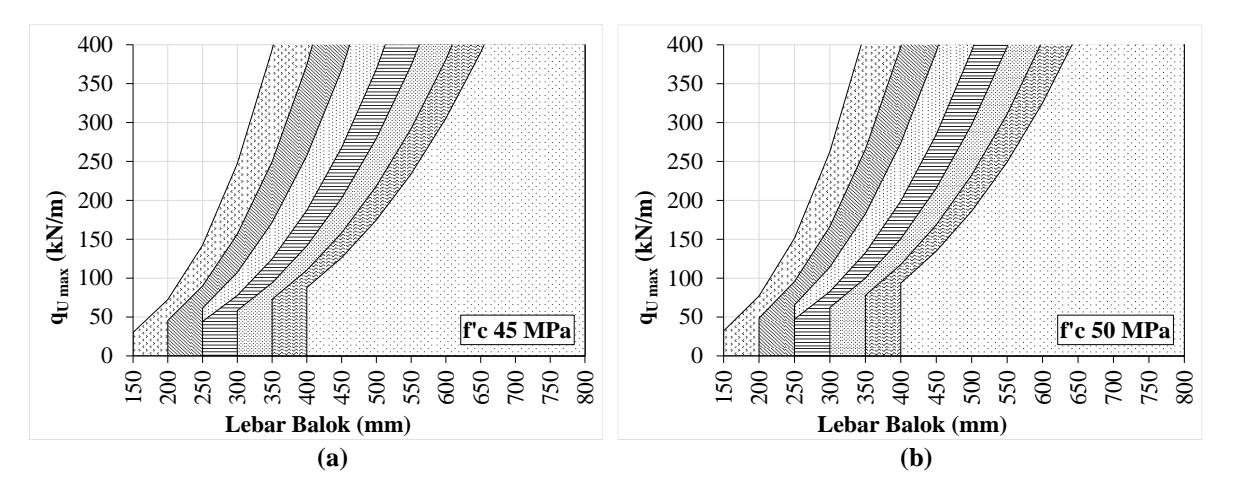

**Gambar 5. Grafik perbandingan antara lebar balok dengan** *q<sup>u</sup>* **untuk mutu beton** *f'<sup>c</sup>* **45 MPa dan** *f'<sup>c</sup>* **50 MPa dengan berbagai variasi dimensi dan bentang jembatan**

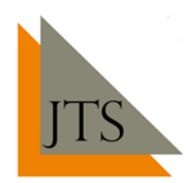

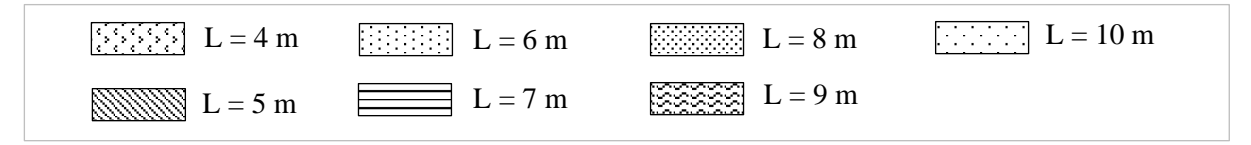

**Gambar 6. Jenis-jenis pola arsiran untuk masing-masing bentang jembatan**

Masing-masing grafik pada **Gambar 3** sampai dengan **Gambar 5** memiliki tujuh jenis pola arsiran yang berbeda-beda. Sesuai dengan deskripsi pada **Gambar 6** yang menunjukkan bahwa setiap pola arsiran mewakili satu bentang jembatan. Garis batas atas pada masing-masing pola arsiran menunjukkan batas *q<sup>u</sup>* maksimal yang dapat dipikul oleh masing-masing bentang jembatan yang memiliki dimensi lebar balok sesuai dengan sumbu axis horizontal. Secara umum dapat dilihat bahwa semakin besar bentang jembatan memerlukan lebar balok yang semakin besar. Dan jika dilihat secara khusus pada masing-masing pola arsiran, dapat dilihat bahwa semakin besar lebar balok akan menghasilkan batas maksimal dari beban merata ultimit (*qu*) yang sanggup dipikul oleh balok akan semakin besar. Dengan demikian maka grafik pada **Gambar 3** sampai dengan **Gambar 5** dapat digunakan untuk menetapkan dimensi balok pada bentang tertentu, yang diperkirakan akan sanggup memikul beban *q<sup>u</sup>* tertentu. Dimensi yang dihasilkan dari grafik menunjukkan lebar balok saja. Sedangkan untuk mencari tinggi balok dapat digunakan persamaan (7) agar didapat dimensi balok yang ekonomis.

Selanjutnya untuk mencari rasio tulangan yang diperlukan dapat digunakan grafik rasio tulangan yang ditunjukkan pada **Gambar 7.** Pada grafik ini ditunjukkan perbandingan antara koefisien ψ dengan lebar balok (*B*). Berdasarkan pada penjelasan sebelumnya dimana lebar balok dapat dicari berdasarkan grafik pada **Gambar 3** sampai dengan **Gambar 5**. Sehingga lebar balok yang telah diketahui dapat diplot kedalam grafik pada **Gambar 7** dan didapat koefisien ψ untuk digunakan untuk mencari rasio tulangan (*ρ*) yang diperlukan. Selanjutnya setelah didapat nilai koefisien ψ kemudian digunakan persamaan (9) untuk mencari rasio tulangan (*ρ*) yang diperlukan. Dengan demikian luas tulangan yang dibutuhkan dapat dihitung menggunakan persamaan (10).

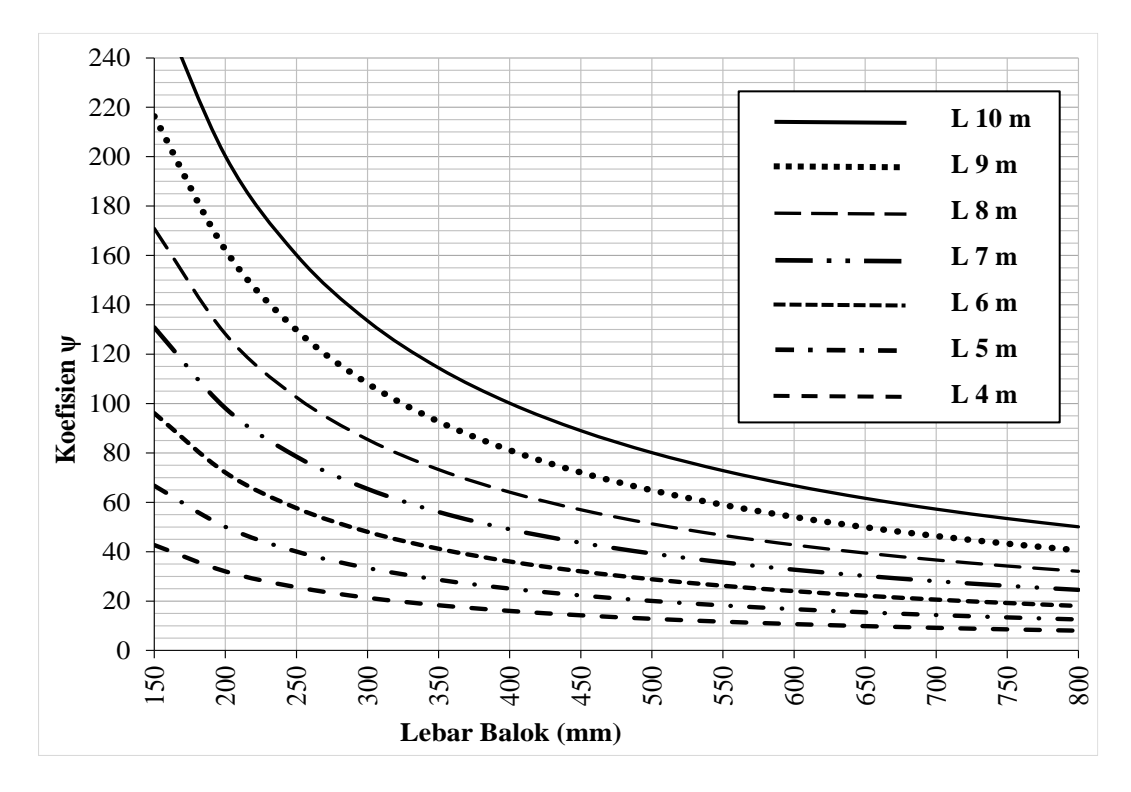

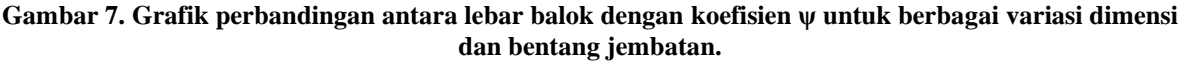

# **Contoh Aplikasi Penggunaan**

Suatu balok direncanakan memikul beban merata ultimit (*qu*) sebesar 67 kN/m dengan bentang balok 10 m. Tentukan dimensi balok yang diperlukan jika mutu beton yang digunakan adalah 25 MPa dan mutu baja tulangan 400 MPa.

Langkah 1: Gunakan Grafik **Gambar 3 (a)** untuk mutu beton *f'<sup>c</sup>* 25 MPa.

Langkah 2: Tarik garis horizontal sesuai nilai *q<sup>u</sup>* yang dikehendaki hingga memotong garis batas atas untuk bentang jembatan 10 m. Perlu dipertimbangkan bahwa semakin besar lebar balok yang dipilih maka desain balok akan semakin aman. Maka sebaiknya lebar balok dibulatkan keatas. Berdasarkan **Gambar 8** didapat lebar balok sebesar 450 mm

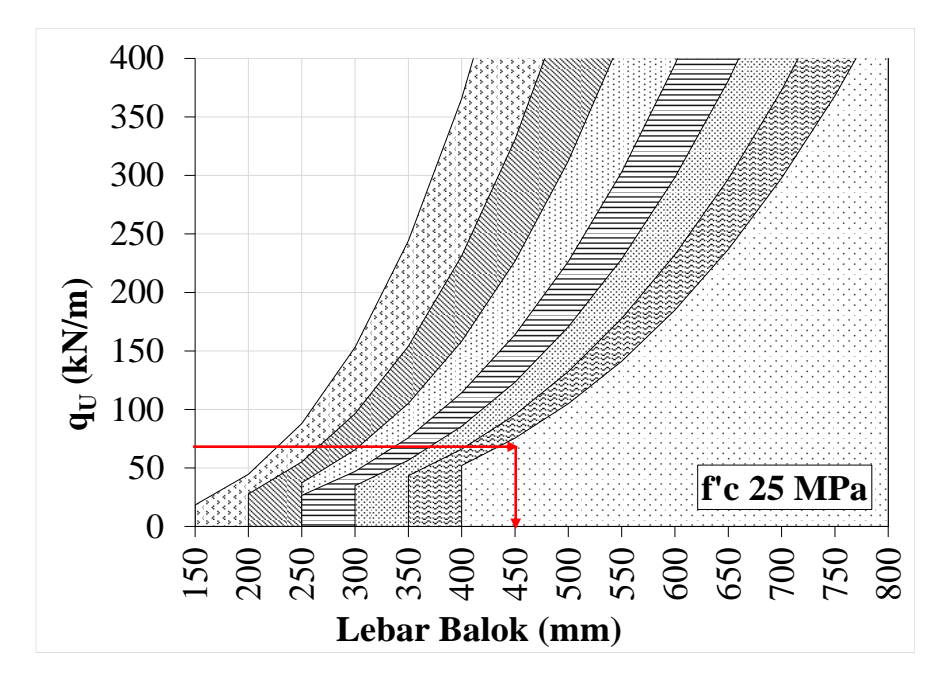

**Gambar 8. Cara menentukan lebar balok yang diperlukan.**

Langkah 3: Tentukan nilai *H* dengan mengacu persamaan (7). Misalkan digunakan *d/b*=1,5 maka nilai *d* adalah sebesar 675 mm. Sehingga dengan memperhitungkan tebal selimut beton dan diameter tulangan sengkang maka nilai *H* dapat diambil sebesar 740 mm.

Langkah 4: Tentukan nilai koefisien ψ. Berdasarkan **Gambar 9** didapat nilai koefisien ψ sebesar 89. Sebagai bahan pertimbangan bahwa semakin besar nilai koefisien ψ maka desain yang didapat akan semakin aman dengan rasio tulangan yang semakin besar.

Langkah 5: Hitung rasio tulangan dengan persamaan (9).

$$
\rho = \psi \frac{q_u}{d^2} = 89. \frac{67}{(675)^2} = 0,01309
$$

Langkah 6: Hitung luas tulangan (*As*) dengan persamaan (10).  $A_s = \rho B.d = 0,01309 \times 450 \times 675 = 3975$  mm<sup>2</sup>.

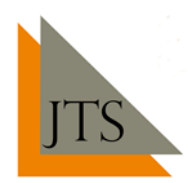

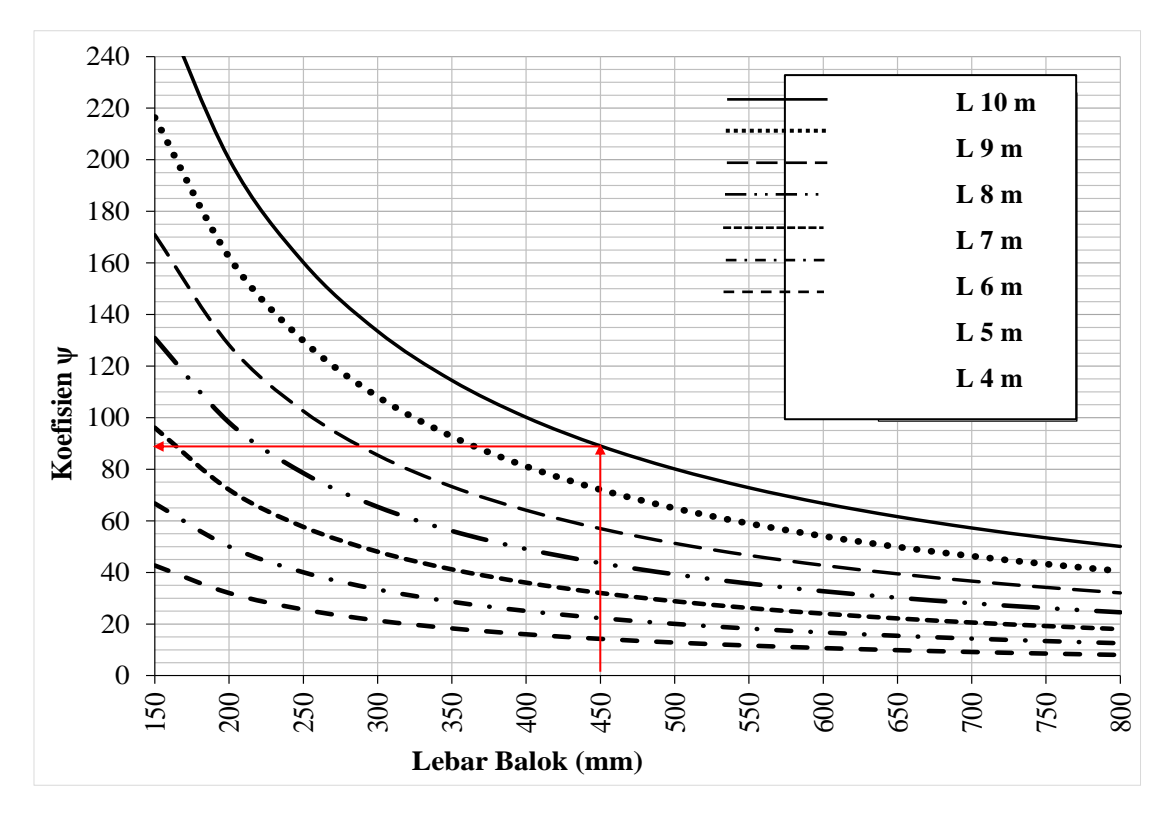

**Gambar 9. Cara menentukan nilai koefisien ψ**

## **Validasi Hasil**

Berdasarkan hasil desain dengan cara grafis, didapat nilai dari variabel-variabel berikut ini:

$$
B = 450 \, mm
$$
  
\n
$$
H = 740 \, mm
$$
  
\n
$$
d = 675 \, mm
$$
  
\n
$$
A_s = 3975 \, mm^2
$$
  
\n
$$
\rho = 0,01309
$$

Selanjutnya dilakukan validasi dengan melakukan analisa kapasitas balok dan kontrol terhadap momen ultimit akibat *q<sup>u</sup>* yang bekerja. Berikut adalah Langkah-langkah yang umum dilakukan dalam analisa balok beton bertulangan tunggal:

$$
a = \frac{A_s \cdot f_y}{0.85 f'_c \cdot B} = \frac{3975 \times 400}{0.85 \times 25 \times 450} = 166, 3 \text{ mm}
$$
  
\n
$$
\phi M_n = \phi. A_s \cdot f_y \left( d - \frac{a}{2} \right) = 0.9 \times 3975 \times 400 \times \left( 675 - \frac{166, 3}{2} \right) = 847016634 N. \text{ mm} = 847 \text{ kN} \cdot \text{m}
$$
  
\n
$$
M_u = \frac{q_u L^2}{8} = \frac{67 \times 10^2}{8} = 837, 5 \text{ kN} \cdot \text{m}
$$
  
\n
$$
\phi M_n > M_u \rightarrow 847 \text{ kN} \cdot \text{m} > 837, 5 \text{ kN} \cdot \text{m} \rightarrow \text{OK}.
$$

# **Aplikasi Pada Berbagai Variasi Beban, Bentang Balok dan Mutu Beton**

Contoh aplikasi perhitungan dengan cara grafis dan validasi hasil yang telah dijabarkan akan diterapkan pada berbagai variasi beban, bentang balok dan mutu beton. Hal ini dilakukan untuk menentukan tingkat akurasi yang dapat dicapai dari metode desain dengan cara grafis. Aplikasi

perhitungan akan dirangkum dalam **Tabel 1**. Dalam analisa perhitungan digunakan rasio perbandingan  $d/b=1.5$ .

| $q_u$<br>(kN/m) | $f_c$<br>(MPa) | L<br>(m) | B<br>(mm) | Aplikasi Penggunaan |                | Validasi Hasil       |                 | Kontrol              |
|-----------------|----------------|----------|-----------|---------------------|----------------|----------------------|-----------------|----------------------|
|                 |                |          |           | $\psi$              | As<br>$(mm^2)$ | $\phi M_n$<br>(kN/m) | $M_u$<br>(kN/m) | $\phi M_{n} > M_{n}$ |
| 30              | 25             | 4        | 190       | 35                  | 700            | 63                   | 60              | Memenuhi syarat      |
| 80              | 30             | 5        | 280       | 36                  | 1920           | 253                  | 250             | Memenuhi syarat      |
| 130             | 35             | 6        | 360       | 40                  | 3467           | 593                  | 585             | Memenuhi syarat      |
| 180             | 40             | 7        | 440       | 44                  | 5280           | 1120                 | 1102.5          | Memenuhi syarat      |
| 230             | 50             | 8        | 500       | 51                  | 7820           | 1904                 | 1840            | Memenuhi syarat      |
| 30              | 25             | 6        | 260       | 55                  | 1100           | 139                  | 135             | Memenuhi syarat      |
| 80              | 30             | ⇁        | 350       | 56                  | 2987           | 493                  | 490             | Memenuhi syarat      |
| 130             | 35             | 8        | 440       | 58                  | 5027           | 1055                 | 1040            | Memenuhi syarat      |
| 180             | 40             | 9        | 520       | 63                  | 7560           | 1890                 | 1822.5          | Memenuhi syarat      |
| 230             | 50             | 10       | 550       | 73                  | 11193          | 2938                 | 2875            | Memenuhi syarat      |

**Tabel 1. Aplikasi perhitungan pada berbagai variasi beban, bentang balok dan mutu beton.**

Berdasarkan data pada **Tabel 1** didapatkan hasil perhitungan dengan cara grafis yang memenuhi persyaratan kontrol terhadap momen kapasitas yaitu *ϕM<sup>n</sup> > Mu*. Sehingga dapat disimpulkan bahwa cara grafis memiliki tingkat akurasi yang tinggi untuk digunakan dalam desain balok bertulangan tunggal.

## **4. Kesimpulan**

Berdasarkan hasil dan pembahasan yang telah diuraikan pada sub-bab 3, diperoleh beberapa kesimpulan sebagai berikut:

- Dalam perencanaan balok beton bertulangan tunggal diatas dua perletakan, digunakan batas 0,75*ρ<sup>b</sup>* sebagai rasio tulangan maksimal yang terpasang pada balok. Dengan mematuhi batas ini maka akan dihasilkan tipe keruntuhan balok yang bersifat daktail yaitu *under-reinforce.*

- Pada saat merencanakan dimensi balok beton bertulang, dapat digunakan grafik pada **Gambar 3**  sampai dengan **Gambar 5** sesuai dengan bentang jembatan, mutu beton rencana dan beban *q<sup>u</sup>* yang ditetapkan. Hasil yang didapatkan berupa lebar balok (*B*) yang selanjutnya dapat dikonversi menjadi tinggi balok (*H*) dengan menggunakan rasio perbandingan *d/b* berkisar antara 1,5 – 2,0.

- Pada saat merencanakan rasio tulangan terpasang digunakan grafik pada **Gambar 7** sesuai dengan bentang jembatan dan lebar balok yang telah diperoleh. Hasil yang didapatkan berupa rasio tulangan (*ρ*) dan untuk selanjutnya dapat dicari luas tulangan (*As*) yang diperlukan.

- Berdasarkan validasi hasil yang telah dikemukakan pada **Tabel 1,** didapat kesimpulan bahwa desain yang dihasilkan dengan cara grafis memiliki tingkat akurasi yang tinggi dan dapat dijadikan sebagai metode pendekatan dalam desain balok bertulangan tunggal diatas dua perletakan.

## **Referensi**

- [1] D. Darwin, C. W. Dolan, and A. H. Nilson, *Design of concrete structures*, vol. 2. McGraw-Hill Education New York, NY, USA:, 2016.
- [2] I. Imran and F. Hendrik, "Perencanaan struktur gedung beton bertulang tahan gempa," *Penerbit ITB, Bandung*, 2010.
- [3] M. N. Hassoun and A. Al-Manaseer, *Structural concrete: theory and design*. John wiley & sons, 2020.
- [4] R. Djamaluddin, "Flexural behaviour of external reinforced concrete beams," *Procedia Engineering*, vol. 54, pp. 252–260, 2013.
- [5] A. Setiawan, "Evaluasi Cepat Desain Elemen Balok Beton Bertulangan Tunggal Berdasarkan Rasio Tulangan Balanced," *ComTech: Computer, Mathematics and Engineering Applications*, vol. 1, no. 1, pp. 121–128, 2010.

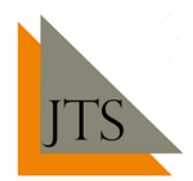

- [6] M. N. Hassoun and A. Al-Manaseer, *Structural concrete: theory and design*. John wiley & sons, 2020.
- [7] S. N. Indonesia, "Tata cara perhitungan struktur beton untuk bangunan gedung," *Badan Stand. Nasional, Puslitbang pemukiman, Bandung*, 2002.
- [8] J. C. McCormac and R. H. Brown, *Design of reinforced concrete*. John Wiley & Sons, 2015.
- [9] A. C. I. Commitee, "318-05. Building code requirements for structural concrete," *Farmington Hills, Mich: ACI American Concrete Institute*, 2005.
- [10] E. Bastian, "Pengaruh Perbandingan Panjang Bentang Geser dan Tinggi Efektif Pada Balok Beton Bertulang," Menara Ilmu, vol. 11, no. 76, 2017.